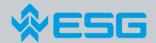

# **Resource Management for Maintenance Tasks**

## Vienna, September 17, 2013

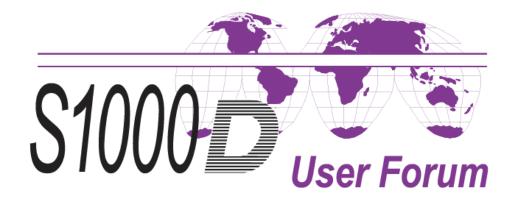

### **Paper versus IETP**

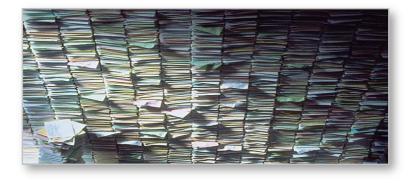

Technical documentation in paper format

- Made for reading
- No digital information available
- "Dead end street" for information

### IETP- Behind the screen more information is hidden

- <StockNumber>
  - <identno>

<mfc>D8286</mfc> <pnr>DIN835-M6X20-8.8</pnr> </identno>

#### </StockNumber>

<Description>SCHRAUBE, STIFT-</Description>

Technical documentation is in digital format

- Made for reading (Screen and printed), too
- Written in XML-format
- XML-format can be easily extracted

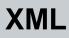

**Definition XML** (Wikipedia)

The Extensible Markup Language (XML) is a generalpurpose *specification* for creating custom markup languages.

It is classified as an extensible language, because it allows the user to define the mark-up elements.

XML's purpose is to aid information systems in sharing structured data, especially via the Internet, to encode documents, and to serialize data;.....

## The idea of ILS

Before technical systems will be fielded, the manufacturer has to make provisions for preventive and corrective maintenance.

#### **Required resources are:**

- Personnel (qualification and number of, especially per maintenance assignment)
- **Tools** (special tools and test equipment)
- **Spare parts** (consumables und replacement parts)
- **Documentation** (descriptive and spare part documentation)

The target is, to preplan the demand of resource for each maintenance assignment as precise as possible and to support it by IT-systems as much as possible.

## **Procedural Data Modules**

### The logistics resources can be found in the Procedural DMs. Why don't we use them?

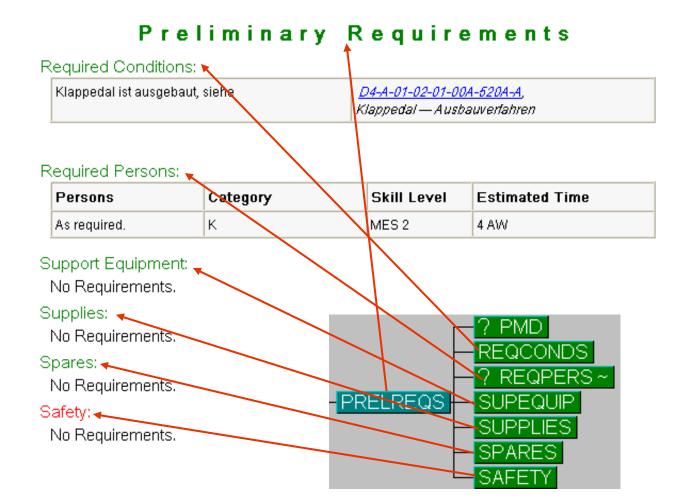

## Links

### A single DM represents only one step of a process, the complete maintenance task is composed by linking the related DMs

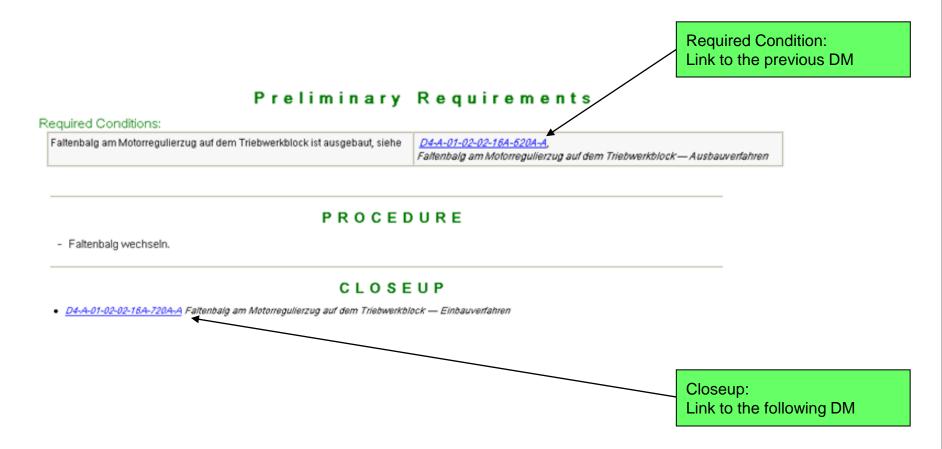

## Maintenance Task = DM Chain

### Example for the maintenance task "replacing a fuel tank".

### Information codes

520 = Remove procedures 921 = Change = Remove + install a new item 720 = Install procedures

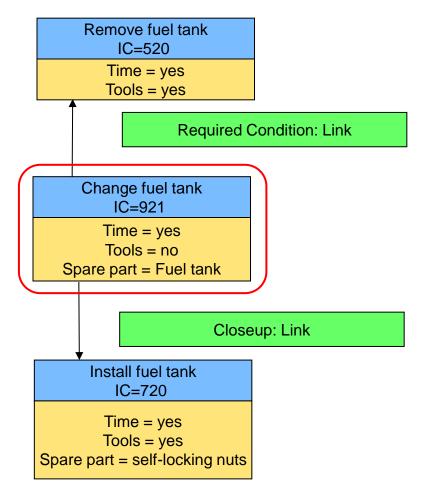

## Maintenance Task with more steps

Example for replacing a "filling-level meter" including removing the fuel tank.

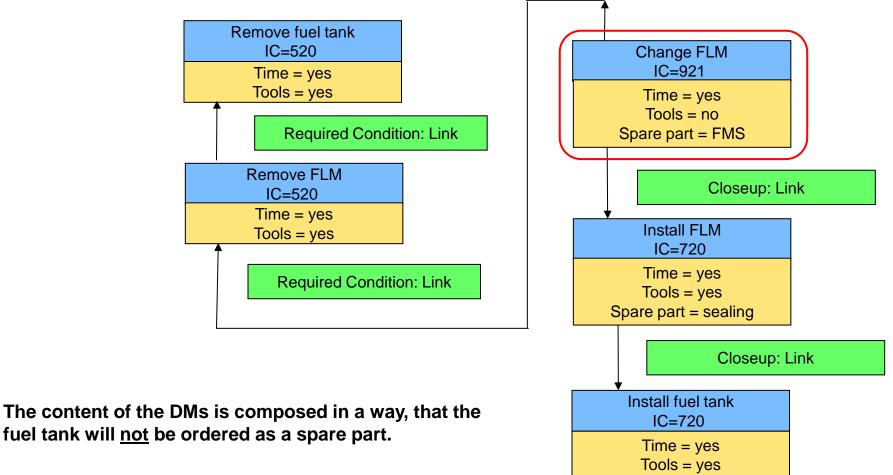

Spare part = self-locking nuts

FLM = filling-level meter

## **Creating maintenance orders**

### How to create a maintenance order ?

- Follow the links to build a complete Data Module Chain (complete maintenance task)
- Filter the DMs for the maintenance resources (e.g. personnel, tools, spares)
- Add up all resources and write them into an XML file
- Make the XML file available for user and maintenance control system

#### How to merge maintenance orders?

- Look for redundant steps (represented by DMs)
- Check the logic of the repair action
- Delete redundant steps
- Realign the remaining maintenance steps according to the logic of the repair action

Questions

# **Questions are welcome!**

Next:

Software demonstration

**QuILS Retrieval** 

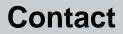

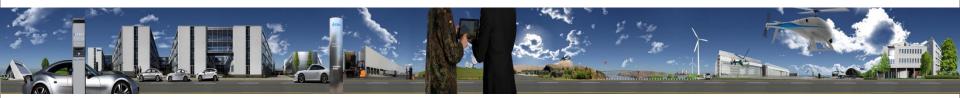

#### ESG Elektroniksystem- und Logistik-GmbH

#### Walter Scharlau

Livry-Gargan-Str. 6 D-82256 Furstenfeldbruck

| Phone  | +49 89 9216-2986       |
|--------|------------------------|
| Fax    | +49 89 9216-2732       |
| E-Mail | Walter.Scharlau@esg.de |

#### www.esg.eu

Certified according to: DIN EN 9100 DIN EN ISO 9001 DIN EN ISO 27001

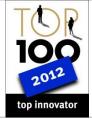

Contractor for Bundeswehr Aircraft Systems & Equipment

EASA Part 21J and EASA Part 21G Approval